## Plan<sup>\*</sup>de circůlation du samédi 6 décembre 2014

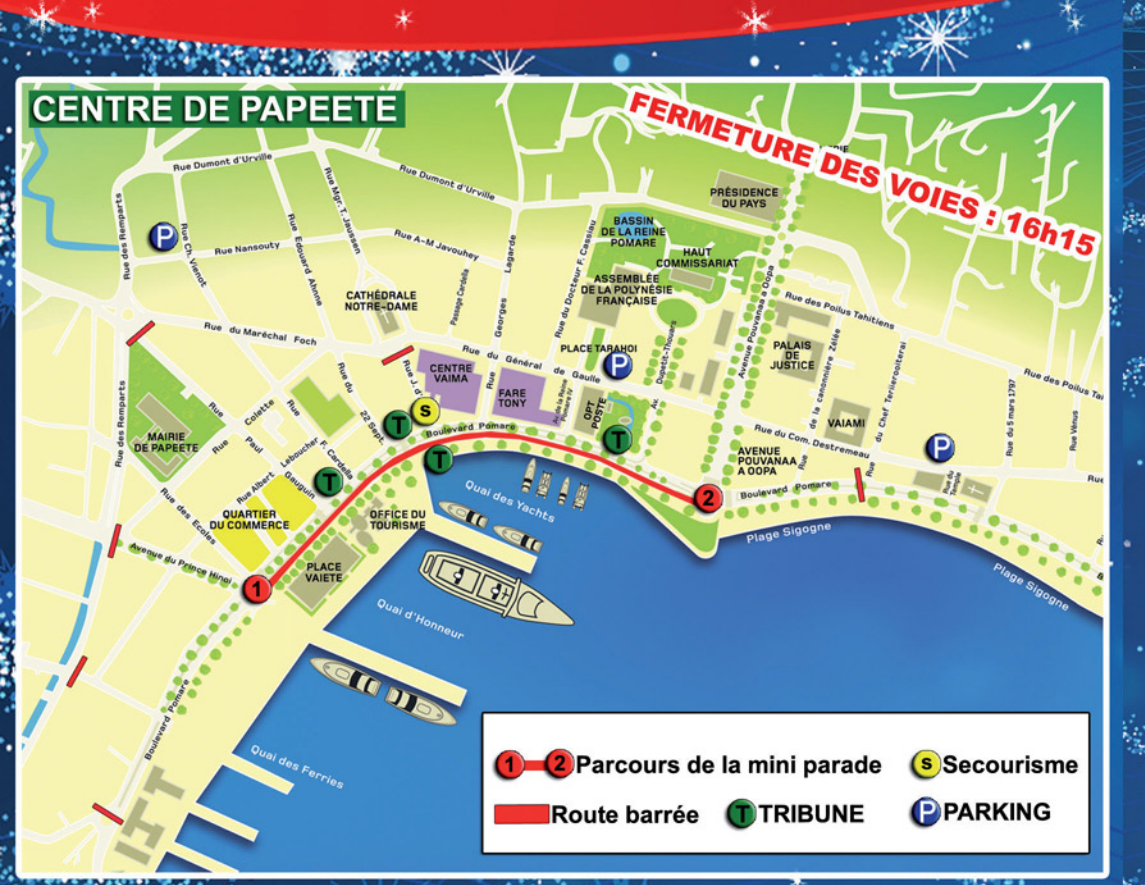

'La Ville de Papeete informe que " le front de mer - boulevard Pomare IV " serà fermé à la circulation, dès 16h15, le samedi 6 décembre 2014

Nous invitons la population à s'organiser en famille ou entre amis(es) en adoptant par exemple le covoiturage. Ainsi, nous pourrons tous nous rendre plus facilement sur le front de mer.

## **Parkings Tarahol & Pomare OUVERIS & GRATUITS**

Infos PHUS Tel 882 27 00 02 www.ville-papeede.pd

Samedt (o décembre 9014 sur le front de mer La Mini Parade, AIBh

**NO PAPEETE** 

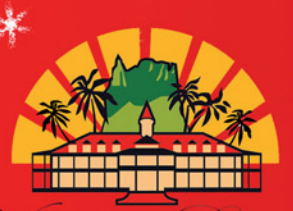

L'EVENEMENT DU MOIS Samedi 6 décembre  $20/4$  à 1,8h sur le front de mer Ville de Papeete DÉCOUUREZ

## Ia Ora Na e Manava I Papeete

**DEPECHE** 

**SPONSORS OFFICIELS** 

La Mini Parade, mestre

TŠF

Les Croods, Shrek, Dragons, Madagascar, Turbo, amis du Père Noël de Papeete, débarquent dans la capitale et défileront sur le front de mer, dès 18h, le samedi 6 décembre 2014. Invitée, la commune de Teva I Uta illustrera la crèche de Noël.

Nous vous souhaitons de très bonnes fêtes de fin d'année, remplies<br>d'Etmour, de Joie et de Bonheur, avec toutes celles et ceux qui vous sant chers